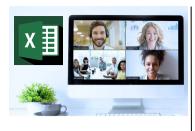

### Virtual Classroom Set-Up

When setting up our Virtual Classroom, we have striven to offer the same quality of customer experience as attained through our 'face to face' training environment

Take a look at the great feedback on our About Virtual Classrooms tab https://fasttrackcomputertraining.co.uk/ about-virtual-classrooms

The Fast Track Virtual Classroom is currently choosing Microsoft Teams as the main Conference platform. Therefore, before joining the Virtual Classroom you will need to download Microsoft Teams.

### **Delegate Pre-Requisites**

Delegates should have previous Power BI experience prior to attending this course or have previously attended the Introduction to Power BI course.

#### **Course Duration**

This is a One Day Course

### **Course Details**

Courses commence at 9:30 a.m. through to 4:30 p.m.

All delegates will receive Training Courseware following the courses in pdf format together with a Course Attendance Certificate

### **Corporate Courses**

Virtual Classroom Corporate courses are available

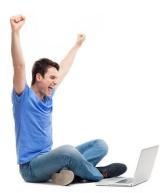

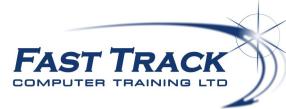

### Power BI Education Track—Virtual Classroom

# A Day of Power Query (Query Editor) for Power Bl

### **Target Audience**

Power Query is a data transformation and data preparation engine. Power Query comes with a graphical interface for getting data from sources and a Power Query Editor for applying transformations. If you or your team need to fetch data from different sources and transform it so that it can be used for further analysis, then this course will introduce you to Power Query features from scratch.

Everybody working with data models can use Power Query to extract, clean, combine, merge data before adding the data to a data model.

### The Content

### What is Power Query?

\* An overview of the fundamentals of the role of the Query Editor

### Power Query Basics

- \* Remove Rows & Columns
- \* Apply Basic Filters
- \* Applied Steps

### Basic Data Transformations

- \* Transpose
- \* Fill Up/Down
- \* Pivot/UnPivot Columns
- \* Replace Values
- \* Apply Number Transformation
- \* Apply Text Transformations

#### Use Combine Queries

- Merge Query
- \* Append Query

### Add New Columns

- \* From Text
- \* From Number
- \* From Date & Time
- \* From Examples

### More About Using Power Query

- \* An Introduction to The Query Editor Language
- \* Date Dimension Tables
- \* Understanding the importance of Date Dimension tables to Power Bl
- \* Create a basic Date Dimension table using Power Query

## Call us 01527 836840

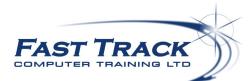

Our team will be happy to give you the options and pricing

Email sales@fasttrackcomputertraining.co.uk Website www.fasttrackcomputertraining.co.uk